**Утверждаю:**<br>Директор школы: *Jupeuf* / Т.В.Проскурина/<br>Приказ № 1 от 30.09. 2021

## План работы спортивного клуба «Альтаир» МБОУ «Нижнетигинская ООШ» на 2021-2022 учебный год.

 $\overline{\phantom{a}}$ 

.<br>«Номне: этинокол) OOUR

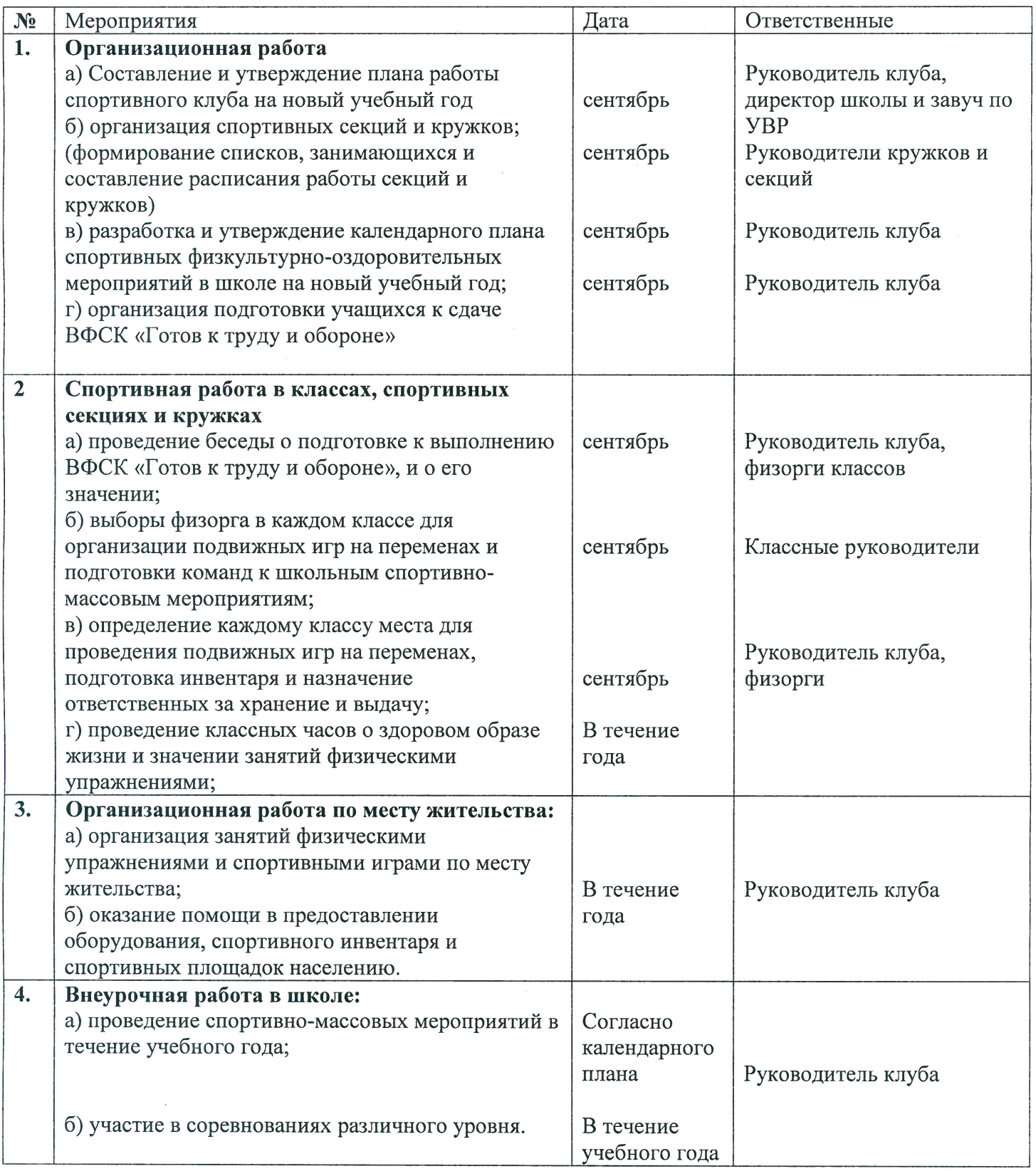

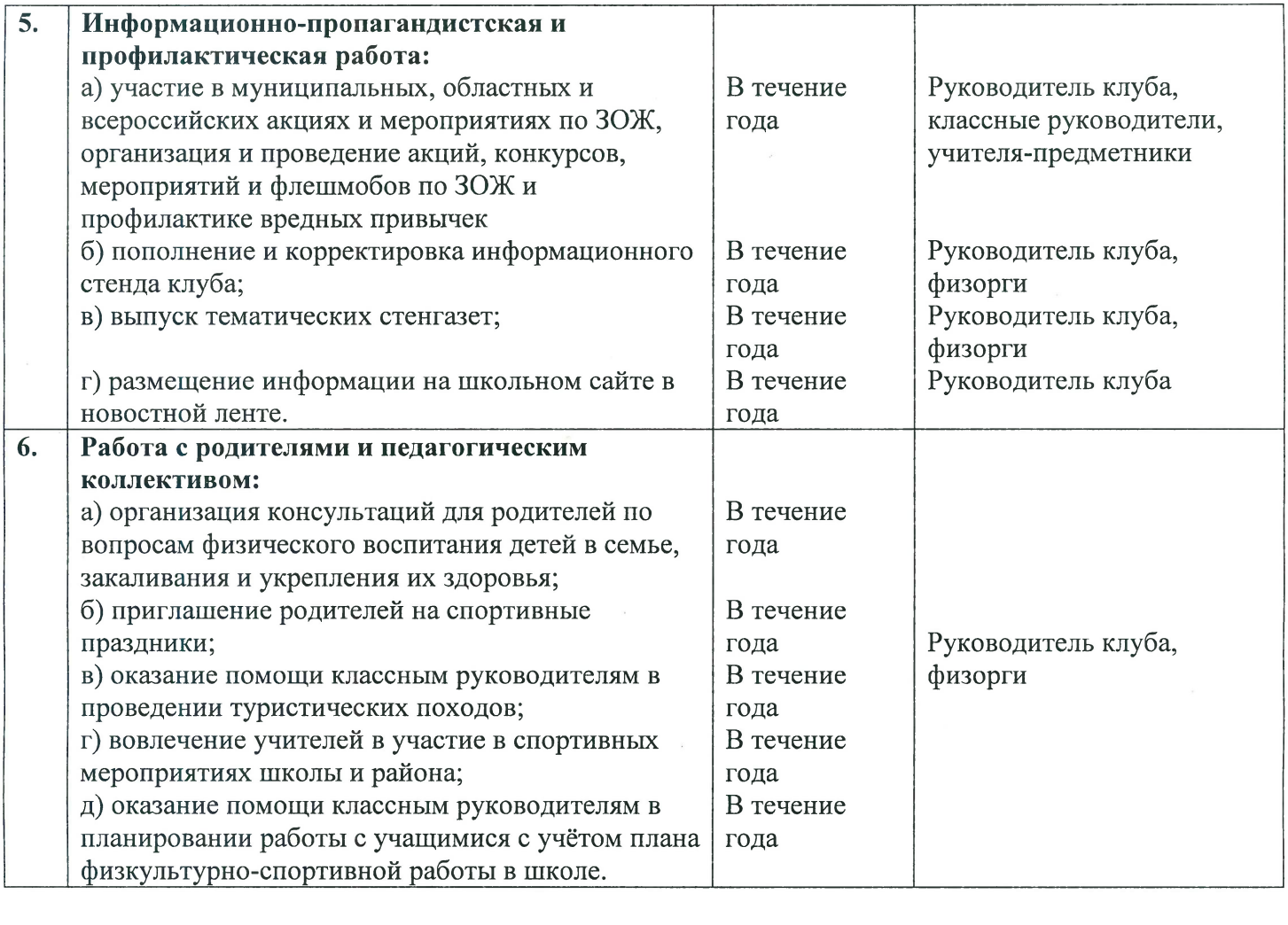

 $\overline{\phantom{a}}$ 

 $\label{eq:2.1} \frac{1}{\sqrt{2}}\int_{\mathbb{R}^3}\frac{1}{\sqrt{2}}\left(\frac{1}{\sqrt{2}}\right)^2\frac{1}{\sqrt{2}}\left(\frac{1}{\sqrt{2}}\right)^2\frac{1}{\sqrt{2}}\left(\frac{1}{\sqrt{2}}\right)^2\frac{1}{\sqrt{2}}\left(\frac{1}{\sqrt{2}}\right)^2.$ 

 $\mathcal{L}^{\text{max}}_{\text{max}}$  and  $\mathcal{L}^{\text{max}}_{\text{max}}$